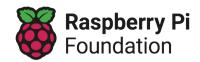

Learning graph Year 5 –Selection in physical computing

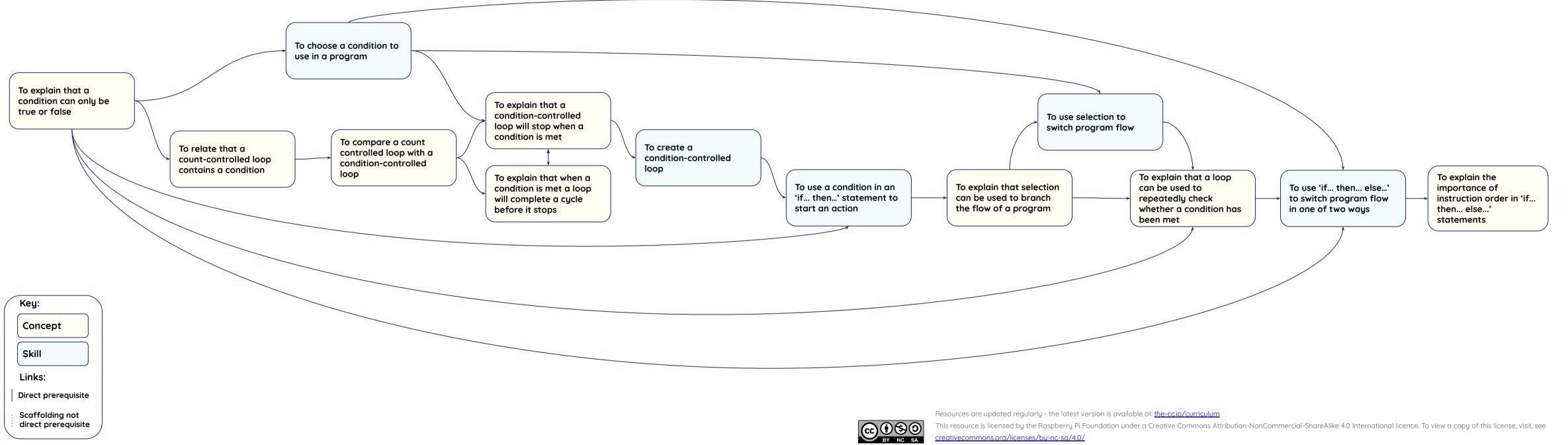